# Oracle Utilities Customer Self Service Release 2.1.0

Utility Reference Model 3.4.3.1 OUCSS-CCB-MDM Manage Financial Queries

May 2016

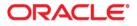

Oracle Utilities Customer Self Service Release 2.1.0 Utility Reference Model 3.4.3.1 OUCSS-CCB-MDM Manage Financial Queries

Copyright © 2016, Oracle and/or its affiliates. All rights reserved.

This software and related documentation are provided under a license agreement containing restrictions on use and disclosure and are protected by intellectual property laws. Except as expressly permitted in your license agreement or allowed by law, you may not use, copy, reproduce, translate, broadcast, modify, license, transmit, distribute, exhibit, perform, publish, or display any part, in any form, or by any means. Reverse engineering, disassembly, or decompilation of this software, unless required by law for interoperability, is prohibited.

The information contained herein is subject to change without notice and is not warranted to be error-free. If you find any errors, please report them to us in writing.

If this is software or related documentation that is delivered to the U.S. Government or anyone licensing it on behalf of the U.S. Government, then the following notice is applicable:

U.S. GOVERNMENT END USERS: Oracle programs, including any operating system, integrated software, any programs installed on the hardware, and/or documentation, delivered to U.S. Government end users are "commercial computer software" pursuant to the applicable Federal Acquisition Regulation and agency-specific supplemental regulations. As such, use, duplication, disclosure, modification, and adaptation of the programs, including any operating system, integrated software, any programs installed on the hardware, and/or documentation, shall be subject to license terms and license restrictions applicable to the programs. No other rights are granted to the U.S. Government.

This software or hardware is developed for general use in a variety of information management applications. It is not developed or intended for use in any inherently dangerous applications, including applications that may create a risk of personal injury. If you use this software or hardware in dangerous applications, then you shall be responsible to take all appropriate fail-safe, backup, redundancy, and other measures to ensure its safe use. Oracle Corporation and its affiliates disclaim any liability for any damages caused by use of this software or hardware in dangerous applications.

Oracle and Java are registered trademarks of Oracle and/or its affiliates. Other names may be trademarks of their respective owners.

Intel and Intel Xeon are trademarks or registered trademarks of Intel Corporation. All SPARC trademarks are used under license and are trademarks or registered trademarks of SPARC International, Inc. AMD, Opteron, the AMD logo, and the AMD Opteron logo are trademarks or registered trademarks of Advanced Micro Devices. UNIX is a registered trademark of The Open Group.

This software or hardware and documentation may provide access to or information about content, products, and services from third parties. Oracle Corporation and its affiliates are not responsible for and expressly disclaim all warranties of any kind with respect to third-party content, products, and services unless otherwise set forth in an applicable agreement between you and Oracle. Oracle Corporation and its affiliates will not be responsible for any loss, costs, or damages incurred due to your access to or use of third-party content, products, or services, except as set forth in an applicable agreement between you and Oracle.

# Contents

| 3.4.3.1 OUCSS-CCB-MDM Manage Financial Queries                                                                                                    | 3.4.3.1 OUCSS-CCB-MDM Manage Financial Queries |  |
|----------------------------------------------------------------------------------------------------|------------------------------------------------|--|
| Actors/Roles  1    Business Process Diagrams  1    OUCSS-CCB-MDM Manage Financial Queries Process Model - Page 1  1    OUCSS-CCB-MDM Manage Financial Queries Process Model - Page 3  1    OUCSS-CCB-MDM Manage Financial Queries Process Model - Page 3  1    OUCSS-CCB-MDM Manage Financial Queries Process Model Description  0    1.0 Log Into Uility Web Portal  1    1.1 Establish and Maintain Self Service User  1    1.2 Review Accounts  1    1.3 Select Account  1    1.4 Select Accounts  1    1.5 Request Financial History  1    1.6 Send Request for Specified Period  1    1.7 Retrieve Historical Bills, Payments, and Un-Billed Transactions for Specified Period  1    1.8 Send Financial History  1    2.1 Select Bill to View Details  1    2.2 Send Request  1    2.3 Retrieve Bill Details and Present Bill  2    2.4 Process Response  1    2.5 Review Bill  1    2.6 Send Request  1    2.6 Send Request  1    2.7 Retrieve and Send Bill Details  1    2.6 Send Request tof Days Since Las                                                                                                    | 0                                              |  |
| Business Process Diagrams  1    OUCSS-CCB-MDM Manage Financial Queries Process Model - Page 1  1    OUCSS-CCB-MDM Manage Financial Queries Process Model - Page 2  2    OUCSS-CCB-MDM Manage Financial Queries Process Model - Page 3  5    OUCSS-CCB-MDM Manage Financial Queries Process Model Description  6    OUCSS-CCB-MDM Manage Financial Queries Detailed Process Model Description  6    OUCSS-CCB-MDM Manage Financial Queries Process Model Description  7    OUCSS-CCB-MDM Manage Financial Queries Process Model Description  7    OUCSS-CCB-MDM Manage Financial Queries Process Model Description  7    OUCSS-CCB-MDM Manage Financial Queries Process Model Description  7    1 B stabilish and Maintain Self Service User  7    1 Select Account  7    1 Select Accounts  7    1 A Select Account  7    1 Retrieve History  8    1 A Select Bill Istory  8    2 Nerview Financial History  8    2 Send Request  7    2 Send Request  7    2 Send Request  7    2 Send Request  7    2 Send Request  9    2 Sencive Will  9                                                                                                    | 1                                              |  |
| OUCSS-CCB-MDM Manage Financial Queries Process Model - Page 1                                                                                                    |                                                |  |
| OUCSS-CCB-MDM Manage Financial Queries Process Model - Page 2.                                                                                                    |                                                |  |
| OUCSS-CCB-MDM Manage Financial Queries Process Model - Page 3                                                                                                    | 0 <b>i</b>                                     |  |
| OUCSS-CCB-MDM Manage Financial Queries Detailed Process Model Description  1    1.0 Log Into Utility Web Portal  1    1.1 Establish and Maintain Self Service User  1    1.2 Review Accounts  1    1.3 Select Accounts  1    1.4 Select Accounts  1    1.5 Request Financial History  1    1.6 Send Request for Specified Period  1    1.7 Retriver Historical Bills, Payments, and Un-Billed Transactions for Specified Period  1    1.8 Send Financial History  1    1.9 Process Response  1    2.0 Review Financial History  1    2.1 Select Bill to View Details  1    2.2 Retrieve Bill Details and Present Bill  1    2.3 Retrieve Bill Details and Present Bill  1    2.4 Process Response  1    2.5 Review Bill  1    2.6 Send Request  1    2.7 Retrieve and Send Bill Details  1    2.8 Process Response  1    2.9 Request View Latest Bill  10    3.0 Genet to Obtain Un-Billed Charges Information  11    3.1 Retrieve Eligible Service Agreement(s)  11    3.2 Calculate Number of Days Since Last Bill                                                                                                    |                                                |  |
| 1.0 Log Into Utility Web Portal.  1    1.1 Establish and Maintain Self Service User.  1    1.2 Review Accounts  1    1.3 Select Account  1    1.4 Select Account  1    1.5 Request Financial History.  1    1.6 Send Request for Specified Period  1    1.7 Retrieve I listorical Bills, Payments, and Un-Billed Transactions for Specified Period  1    1.8 Send Financial History  1    1.9 Process Response  1    2.0 Review Financial History  1    2.1 Select Bill to View Details  1    2.2 Send Request  1    2.3 Retrieve Bill Details and Present Bill  1    2.4 Process Response  1    2.5 Review Bill  1    2.6 Send Request  1    2.7 Retrieve and Send Bill Details  1    2.8 Process Response  10    2.9 Review Sill  1    3.0 Send to Obtain Un-Billed Charges Information  10    3.1 Retrieve Tays Since Last Bill  11    3.3 Generate and Send Usage Request  11    3.4 Process and Translate Message  11    3.5 Invoke Web Service  11<                                                                                                    |                                                |  |
| 1.1 Establish and Maintain Self Service User.  1    1.2 Review Accounts  1    1.3 Select Accounts  1    1.4 Select Accounts  1    1.5 Request Financial History.  1    1.6 Send Request for Specified Period.  1    1.7 Retriver Historical Bills, Payments, and Un-Billed Transactions for Specified Period.  1    1.8 Send Financial History.  1    1.9 Process Response  1    2.0 Review Financial History.  1    2.1 Select Bill to View Details  1    2.2 Send Request  1    2.3 Retrieve Bill Details and Present Bill.  1    2.4 Process Response.  1    2.5 Review Bill  1    2.6 Send Request  1    2.7 Retrieve and Send Bill Details.  1    2.8 Process Response  11    2.9 Request View Latest Bill.  10    3.0 Send to Obtain Un-Billed Charges Information.  11    3.1 Retrieve Eligible Service Agreement(s)  11    3.2 Galculate Number of Days Since Last Bill.  11    3.3 Generate and Send Usage Request and Identify Eligible Usage Subscriptions and Devices.  11    3.4 Process and Translate                                                                                                    |                                                |  |
| 1.2 Review Accounts  1    1.3 Select Accounts  1    1.4 Select Accounts  1    1.5 Request Financial History  1    1.6 Send Request for Specified Period  1    1.7 Retrieve Historical Bills, Payments, and Un-Billed Transactions for Specified Period  1    1.8 Send Financial History  1    1.9 Process Response  1    2.0 Review Financial History  1    2.1 Select Bill to View Details  2    2.2 Send Request  2    2.3 Retrieve Bill Details and Present Bill  2    2.4 Process Response  2    2.5 Review Bill  2    2.6 Send Request  2    2.7 Retrieve and Send Bill Details  2    2.8 Process Response  1    2.9 Request View Latest Bill  1    3.0 Send to Obtain Un-Billed Charges Information  1    3.1 Retrieve Eligible Service Agreement(s)  1    3.2 Generate and Send Usage Request  1    3.4 Process and Translate Message  1    3.5 Invoke Web Service  1    3.6 Calculate Number of Days Since Last Bill  1    3.6 Calculate Request for Requested                                                                                                    |                                                |  |
| 1.3 Select Account.  1    1.4 Select Accounts  1    1.5 Request Financial History.  1    1.6 Send Request for Specified Period.  1    1.7 Retrieve Historical Bills, Payments, and Un-Billed Transactions for Specified Period.  1    1.8 Send Financial History.  1    2.0 Review Financial History  1    2.1 Select Bill to View Details  1    2.2 Send Request  1    2.3 Retrieve Bill Details and Present Bill.  1    2.4 Process Response.  1    2.5 Review Bill.  1    2.6 Send Request .  1    2.7 Retrieve and Send Bill Details  1    2.8 Process Response.  1    2.9 Request View Latest Bill.  1    3.0 Send to Obtain Un-Billed Charges Information.  10    3.1 Retrieve Eligible Service Agreement(s)  11    3.2 Calculate Number of Days Since Last Bill.  10    3.3 Generate and Send Usage Request  11    3.4 Process and Translate Message.  11    3.5 Invoke Web Service.  11    3.6 Calculate Usage for Interval Measurement.  12    3.7 Retrieve Measurements for Requested Period <t< td=""><td></td><td></td></t<>                                                                                                    |                                                |  |
| 1.4 Select Accounts  1    1.5 Request Financial History  1    1.6 Send Request for Specified Period  1    1.7 Retrieve Historical Bills, Payments, and Un-Billed Transactions for Specified Period  1    1.8 Send Financial History  1    2.0 Review Financial History  1    2.1 Select Bill to View Details  1    2.2 Send Request  1    2.3 Retrieve Bill Details and Present Bill  1    2.4 Process Response  1    2.5 Review Bill  1    2.6 Send Request  1    2.7 Retrieve and Send Bill Details  1    2.6 Send Request  1    2.7 Retrieve and Send Bill Details  1    2.8 Process Response  11    2.9 Request View Latest Bill  1    3.0 Send to Obtain Un-Billed Charges Information  11    3.1 Retrieve Eligible Service Agreement(s)  11    3.2 Calculate Number of Days Since Last Bill  11    3.3 Generate and Send Usage Request  11    3.4 Process and Translate Message  11    3.5 Invoke Web Service  11    3.6 Validate Request and Identify Eligible Usage Subscriptions and Devices <td< td=""><td></td><td></td></td<>                                                                                                    |                                                |  |
| 1.5 Request Financial History.  1    1.6 Send Request for Specified Period.  1    1.7 Retrieve Historical Bills, Payments, and Un-Billed Transactions for Specified Period  1    1.8 Send Financial History.  1    1.9 Process Response.  1    2.0 Review Financial History.  1    2.1 Select Bill to View Details  1    2.2 Send Request  1    2.3 Retrieve Bill Details and Present Bill.  1    2.4 Process Response.  1    2.5 Review Bill.  1    2.6 Send Request  1    2.7 Retrieve and Send Bill Details  1    2.8 Process Response.  1    2.9 Request View Latest Bill.  1    3.0 Send to Obtain Un-Billed Charges Information.  1    3.1 Retrieve Eligible Service Agreement(s)  1    3.2 Calculate Number of Days Since Last Bill.  1    3.3 Generate and Send Usage Request  1    3.4 Process and Translate Message.  1    3.5 Invoke Web Service.  1    3.6 Validate Request and Identify Eligible Usage Subscriptions and Devices.  1    3.7 Retrieve Message and Send Usage.  1    3.8 Calculate Usage                                                                                                    |                                                |  |
| 1.6 Send Request for Specified Period.  1    1.7 Retrieve Historical Bills, Payments, and Un-Billed Transactions for Specified Period.  8    1.8 Send Financial History.  8    1.9 Process Response.  8    2.0 Review Financial History.  8    2.1 Select Bill to View Details  9    2.2 Send Request  9    2.3 Retrieve Bill Details and Present Bill.  9    2.4 Process Response.  9    2.5 Review Bill  9    2.6 Send Request  9    2.6 Send Request  9    2.6 Send Request  9    2.7 Retrieve and Send Bill Details.  9    2.8 Process Response.  10    2.9 Request View Latest Bill  10    3.0 Send to Obtain Un-Billed Charges Information.  10    3.1 Retrieve Eligible Service Agreement(s)  11    3.2 Calculate Number of Days Since Last Bill.  10    3.3 Generate and Send Usage Request  11    3.4 Process and Translate Message  11    3.5 Invoke Web Service.  11    3.6 Validate Request for Requested Period.  11    3.7 Retrieve Message and Identify Eligible Usage Subscriptions and Devices. <td></td> <td></td>                                                                                                    |                                                |  |
| 1.7 Retrieve Historical Bills, Payments, and Un-Billed Transactions for Specified Period  8    1.8 Send Financial History  8    1.9 Process Response.  8    2.0 Review Financial History  8    2.1 Select Bill to View Details  8    2.2 Send Request  9    2.3 Retrieve Bill Details and Present Bill  9    2.4 Process Response.  9    2.5 Review Bill  9    2.6 Send Request  9    2.7 Retrieve and Send Bill Details  9    2.6 Send Request  9    2.6 Send Request  9    2.7 Retrieve and Send Bill Details  9    2.8 Process Response.  10    2.9 Request View Latest Bill  11    3.0 Send to Obtain Un-Billed Charges Information.  10    3.1 Retrieve Eligible Service Agreement(s)  11    3.2 Calculate Number of Days Since Last Bill.  10    3.3 Generate and Send Usage Request  11    3.4 Process and Translate Message  11    3.5 Invoke Web Service.  11    3.6 Validate Request for Requested Period  11    3.7 Retrieve Measurements for Requested Period  11                                                                                                    |                                                |  |
| 1.8 Send Financial History  1    1.9 Process Response.  1    2.0 Review Financial History  1    2.1 Select Bill to View Details  1    2.2 Send Request  1    2.3 Retrieve Bill Details and Present Bill  1    2.4 Process Response.  1    2.5 Review Bill  1    2.6 Send Request  1    2.7 Retrieve and Send Bill Details  1    2.8 Process Response.  1    2.7 Retrieve and Send Bill Details  1    2.8 Process Response.  1    2.9 Request View Latest Bill  1    3.0 Send to Obtain Un-Billed Charges Information.  10    3.1 Retrieve And Send Bull Details  1    3.2 Calculate Number of Days Since Last Bill.  1    3.3 Generate and Send Usage Request  1    3.4 Process and Translate Message  1    3.5 Invoke Web Service.  1    3.6 Validate Request and Identify Eligible Usage Subscriptions and Devices.  11    3.7 Retrieve Measurements for Requested Period.  11    3.8 Calculate Usage for Interval Measurement  12    3.9 Calculate Usage for Scalar Measurement  12                                                                                                    |                                                |  |
| 1.9 Process Response                                                                                                    |                                                |  |
| 2.0 Review Financial History52.1 Select Bill to View Details52.2 Send Request52.3 Retrieve Bill Details and Present Bill52.4 Process Response52.5 Review Bill52.6 Send Request52.7 Retrieve and Send Bill Details52.8 Process Response102.9 Request View Latest Bill103.0 Send to Obtain Un-Billed Charges Information103.1 Retrieve Eligible Service Agreement(s)103.2 Calculate Number of Days Since Last Bill103.3 Generate and Send Usage Request113.4 Process and Translate Message113.5 Invoke Web Service113.6 Validate Request and Identify Eligible Usage Subscriptions and Devices113.7 Retrieve Measurements for Requested Period113.8 Calculate Usage for Interval Measurement113.9 Calculate Usage for Scalar Measurement124.0 Generate Message and Send Error.124.1 Generate Message and Send Error.124.2 Process and Translate Message113.4 Drocess and Send Higher Structure Message124.1 Generate Message and Send Error.124.2 Process and Translate Message124.3 Apply Rate to Calculated Usage124.3 Apply Rate to Calculated Usage12                                                                                                    |                                                |  |
| 2.1 Select Bill to View Details62.2 Send Request62.3 Retrieve Bill Details and Present Bill62.4 Process Response62.5 Review Bill62.6 Send Request62.7 Retrieve and Send Bill Details62.8 Process Response102.9 Request View Latest Bill103.0 Send to Obtain Un-Billed Charges Information113.1 Retrieve Eligible Service Agreement(s)103.2 Calculate Number of Days Since Last Bill103.3 Generate and Send Usage Request113.4 Process and Translate Message113.7 Retrieve Measurements for Requested Period113.8 Calculate Usage for Interval Measurement113.9 Calculate Usage for Scalar Measurement113.0 Generate Message and Send Usage113.1 Retrieve Measurements for Request deriod113.2 Calculate Usage for Interval Measurement113.4 Orierate Message and Send Usage113.5 Drocess and Translate Message113.6 Validate Request and Identify Eligible Usage Subscriptions and Devices113.7 Retrieve Measurements for Requested Period113.8 Calculate Usage for Interval Measurement114.0 Generate Message and Send Usage114.1 Generate Message and Send Usage114.2 Process and Translate Message114.3 Apply Rate to Calculated Usage114.3 Apply Rate to Calculated Usage11 | 1                                              |  |
| 2.2 Send Request92.3 Retrieve Bill Details and Present Bill92.4 Process Response92.5 Review Bill92.6 Send Request92.7 Retrieve and Send Bill Details92.8 Process Response102.9 Request View Latest Bill103.0 Send to Obtain Un-Billed Charges Information103.1 Retrieve Eligible Service Agreement(s)113.2 Calculate Number of Days Since Last Bill103.3 Generate and Send Usage Request113.4 Process and Translate Message113.5 Invoke Web Service113.6 Validate Request and Identify Eligible Usage Subscriptions and Devices113.7 Retrieve Measurements for Requested Period113.8 Calculate Usage for Scalar Measurement114.0 Generate Message and Send Usage114.1 Generate Message and Send Usage114.2 Process and Translate Message114.3 Apply Rate to Calculate Usage11                                                                                                    |                                                |  |
| 2.3 Retrieve Bill Details and Present Bill92.4 Process Response92.5 Review Bill92.6 Send Request92.7 Retrieve and Send Bill Details92.8 Process Response102.9 Request View Latest Bill103.0 Send to Obtain Un-Billed Charges Information103.1 Retrieve Eligible Service Agreement(s)113.2 Calculate Number of Days Since Last Bill103.3 Generate and Send Usage Request113.4 Process and Translate Message113.5 Invoke Web Service113.6 Validate Request and Identify Eligible Usage Subscriptions and Devices113.7 Retrieve Measurements for Requested Period113.8 Calculate Usage for Interval Measurement123.9 Calculate Usage and Send Usage113.4 Generate Message and Send Usage113.5 Process and Translate Measurement123.6 Validate Request and Identify Eligible Usage Subscriptions and Devices113.7 Retrieve Measurements for Requested Period113.8 Calculate Usage for Interval Measurement123.9 Calculate Usage for Scalar Measurement124.0 Generate Message and Send Usage114.1 Generate Message and Send Usage114.2 Process and Translate Message124.3 Apply Rate to Calculated Usage12                                                                           |                                                |  |
| 2.4 Process Response                                                                                                    |                                                |  |
| 2.5 Review Bill92.6 Send Request92.7 Retrieve and Send Bill Details92.8 Process Response102.9 Request View Latest Bill103.0 Send to Obtain Un-Billed Charges Information113.1 Retrieve Eligible Service Agreement(s)103.2 Calculate Number of Days Since Last Bill103.3 Generate and Send Usage Request113.4 Process and Translate Message113.5 Invoke Web Service113.6 Validate Request and Identify Eligible Usage Subscriptions and Devices113.7 Retrieve Measurements for Requested Period113.8 Calculate Usage for Interval Measurement113.9 Calculate Usage and Send Usage113.4 Generate Message and Send Usage113.5 Invoke Web Service113.6 Validate Request and Identify Eligible Usage Subscriptions and Devices113.7 Retrieve Measurements for Requested Period113.8 Calculate Usage for Interval Measurement113.9 Calculate Usage and Send Usage114.0 Generate Message and Send Usage114.1 Generate Message and Send Error114.2 Process and Translate Message124.3 Apply Rate to Calculated Usage12                                                                                                    |                                                |  |
| 2.6 Send Request92.7 Retrieve and Send Bill Details92.8 Process Response102.9 Request View Latest Bill103.0 Send to Obtain Un-Billed Charges Information103.1 Retrieve Eligible Service Agreement(s)103.2 Calculate Number of Days Since Last Bill103.3 Generate and Send Usage Request113.4 Process and Translate Message113.5 Invoke Web Service113.6 Validate Request and Identify Eligible Usage Subscriptions and Devices113.7 Retrieve Measurements for Requested Period113.8 Calculate Usage for Interval Measurement123.9 Calculate Usage and Send Usage124.0 Generate Message and Send Usage124.1 Generate Message and Send Error124.2 Process and Translate Message124.3 Apply Rate to Calculated Usage12                                                                                                    |                                                |  |
| 2.7 Retrieve and Send Bill Details92.8 Process Response102.9 Request View Latest Bill103.0 Send to Obtain Un-Billed Charges Information103.1 Retrieve Eligible Service Agreement(s)103.2 Calculate Number of Days Since Last Bill103.3 Generate and Send Usage Request113.4 Process and Translate Message113.5 Invoke Web Service113.6 Validate Request and Identify Eligible Usage Subscriptions and Devices113.7 Retrieve Measurements for Requested Period113.8 Calculate Usage for Interval Measurement123.9 Calculate Usage for Scalar Measurement124.0 Generate Message and Send Usage124.1 Generate Message and Send Error124.2 Process and Translate Message124.3 Apply Rate to Calculated Usage12                                                                                                    |                                                |  |
| 2.8 Process Response.102.9 Request View Latest Bill.103.0 Send to Obtain Un-Billed Charges Information103.1 Retrieve Eligible Service Agreement(s)103.2 Calculate Number of Days Since Last Bill.103.3 Generate and Send Usage Request113.4 Process and Translate Message.113.5 Invoke Web Service.113.6 Validate Request and Identify Eligible Usage Subscriptions and Devices.113.7 Retrieve Measurements for Requested Period113.8 Calculate Usage for Interval Measurement123.9 Calculate Usage for Scalar Measurement124.0 Generate Message and Send Usage124.1 Generate Message and Send Error.124.2 Process and Translate Message.124.3 Apply Rate to Calculated Usage124.3 Apply Rate to Calculated Usage12                                                                                                    |                                                |  |
| 2.9 Request View Latest Bill103.0 Send to Obtain Un-Billed Charges Information103.1 Retrieve Eligible Service Agreement(s)103.2 Calculate Number of Days Since Last Bill103.3 Generate and Send Usage Request113.4 Process and Translate Message113.5 Invoke Web Service113.6 Validate Request and Identify Eligible Usage Subscriptions and Devices113.7 Retrieve Measurements for Requested Period113.8 Calculate Usage for Interval Measurement123.9 Calculate Usage and Send Usage124.0 Generate Message and Send Usage124.1 Generate Message and Send Error124.2 Process and Translate Message124.3 Apply Rate to Calculated Usage124.3 Apply Rate to Calculated Usage12                                                                                                    |                                                |  |
| 3.0 Send to Obtain Un-Billed Charges Information103.1 Retrieve Eligible Service Agreement(s)103.2 Calculate Number of Days Since Last Bill103.3 Generate and Send Usage Request113.4 Process and Translate Message113.5 Invoke Web Service123.6 Validate Request and Identify Eligible Usage Subscriptions and Devices113.7 Retrieve Measurements for Requested Period113.8 Calculate Usage for Interval Measurement123.9 Calculate Usage for Scalar Measurement124.0 Generate Message and Send Usage124.1 Generate Message and Send Error124.2 Process and Translate Message134.3 Apply Rate to Calculated Usage12                                                                                                    |                                                |  |
| 3.1 Retrieve Eligible Service Agreement(s)103.2 Calculate Number of Days Since Last Bill103.3 Generate and Send Usage Request113.4 Process and Translate Message113.5 Invoke Web Service113.6 Validate Request and Identify Eligible Usage Subscriptions and Devices113.7 Retrieve Measurements for Requested Period113.8 Calculate Usage for Interval Measurement123.9 Calculate Usage for Scalar Measurement124.0 Generate Message and Send Usage124.1 Generate Message and Send Error124.2 Process and Translate Message134.3 Apply Rate to Calculated Usage12                                                                                                    |                                                |  |
| 3.2 Calculate Number of Days Since Last Bill.103.3 Generate and Send Usage Request113.4 Process and Translate Message.113.5 Invoke Web Service.113.6 Validate Request and Identify Eligible Usage Subscriptions and Devices.113.7 Retrieve Measurements for Requested Period113.8 Calculate Usage for Interval Measurement.123.9 Calculate Usage for Scalar Measurement124.0 Generate Message and Send Usage.124.1 Generate Message and Send Usage.124.2 Process and Translate Message.124.3 Apply Rate to Calculated Usage124.3 Apply Rate to Calculated Usage12                                                                                                    |                                                |  |
| 3.3 Generate and Send Usage Request113.4 Process and Translate Message.113.5 Invoke Web Service.113.6 Validate Request and Identify Eligible Usage Subscriptions and Devices.113.7 Retrieve Measurements for Requested Period113.8 Calculate Usage for Interval Measurement123.9 Calculate Usage for Scalar Measurement124.0 Generate Message and Send Usage124.1 Generate Message and Send Error.124.2 Process and Translate Message134.3 Apply Rate to Calculated Usage12                                                                                                    |                                                |  |
| 3.4 Process and Translate Message                                                                                                    |                                                |  |
| 3.5 Invoke Web Service                                                                                                    |                                                |  |
| 3.6 Validate Request and Identify Eligible Usage Subscriptions and Devices.113.7 Retrieve Measurements for Requested Period113.8 Calculate Usage for Interval Measurement123.9 Calculate Usage for Scalar Measurement124.0 Generate Message and Send Usage124.1 Generate Message and Send Error124.2 Process and Translate Message124.3 Apply Rate to Calculated Usage12                                                                                                    | 8                                              |  |
| 3.7 Retrieve Measurements for Requested Period113.8 Calculate Usage for Interval Measurement123.9 Calculate Usage for Scalar Measurement124.0 Generate Message and Send Usage124.1 Generate Message and Send Error124.2 Process and Translate Message124.3 Apply Rate to Calculated Usage12                                                                                                    |                                                |  |
| 3.8 Calculate Usage for Interval Measurement123.9 Calculate Usage for Scalar Measurement124.0 Generate Message and Send Usage124.1 Generate Message and Send Error124.2 Process and Translate Message124.3 Apply Rate to Calculated Usage12                                                                                                    |                                                |  |
| 3.9 Calculate Usage for Scalar Measurement124.0 Generate Message and Send Usage124.1 Generate Message and Send Error124.2 Process and Translate Message134.3 Apply Rate to Calculated Usage13                                                                                                    |                                                |  |
| 4.0 Generate Message and Send Usage                                                                                                    | 8                                              |  |
| 4.1 Generate Message and Send Error.124.2 Process and Translate Message.124.3 Apply Rate to Calculated Usage12                                                                                                    | 8                                              |  |
| 4.2 Process and Translate Message                                                                                                    |                                                |  |
| 4.3 Apply Rate to Calculated Usage 13                                                                                                    |                                                |  |
|                                                                                                    | 8                                              |  |
|                                                                                                    |                                                |  |

| 4.5 Generate and Send Message | 13 |
|-------------------------------|----|
| 4.6 Process Response          | 13 |
| 4.7 Review Un-Billed Charges  | 14 |

# 3.4.3.1 OUCSS-CCB-MDM Manage Financial Queries

This section provides a brief description of the "OUCSS-CCB-MDM Manage Financial Queries" business process. This includes:

- Brief Description
  - Actors/Roles
- Business Process Diagrams
  - OUCSS-CCB-MDM Manage Financial Queries Process Model Page 1
  - OUCSS-CCB-MDM Manage Financial Queries Process Model Page 2
  - OUCSS-CCB-MDM Manage Financial Queries Process Model Page 3
- OUCSS-CCB-MDM Manage Financial Queries Detailed Process Model Description

## **Brief Description**

#### Business Process: 3.4.3.1 OUCSS-CCB-MDM Manage Financial Queries

Process Type: Sub-Process

Parent Process: 3.4.3 OUCSS-CC&B-MDM.Provide Customer Service

Sibling Processes: n/a

This process takes place when a customer reviews account financial information via the selfservice portal. The process allows understanding the relationship between the web-portal and financial information in CC&B.

## **Actors/Roles**

The OUCSS-CCB-MDM Manage Financial Queries business process involves the following actors and roles:

- **CC&B**: The Customer Care and Billing application. Steps performed by this actor/role are performed automatically by the application, without the need for user initiation or intervention.
- **Customer**: The service customer.
- **MDM**: Meter Data Management
- **OUCSS:** The Oracle Utilities Customer Self Service application.

## **Business Process Diagrams**

## **OUCSS-CCB-MDM Manage Financial Queries Process Model - Page 1**

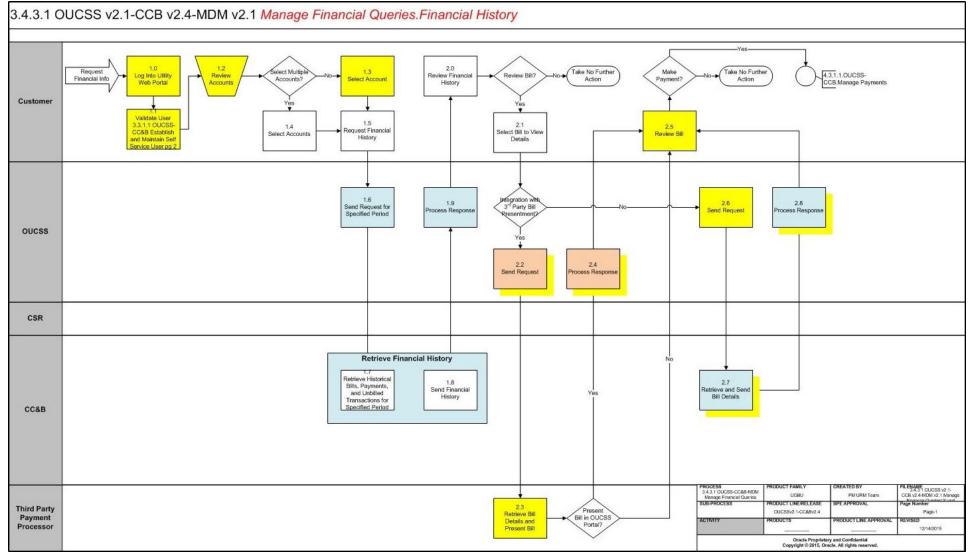

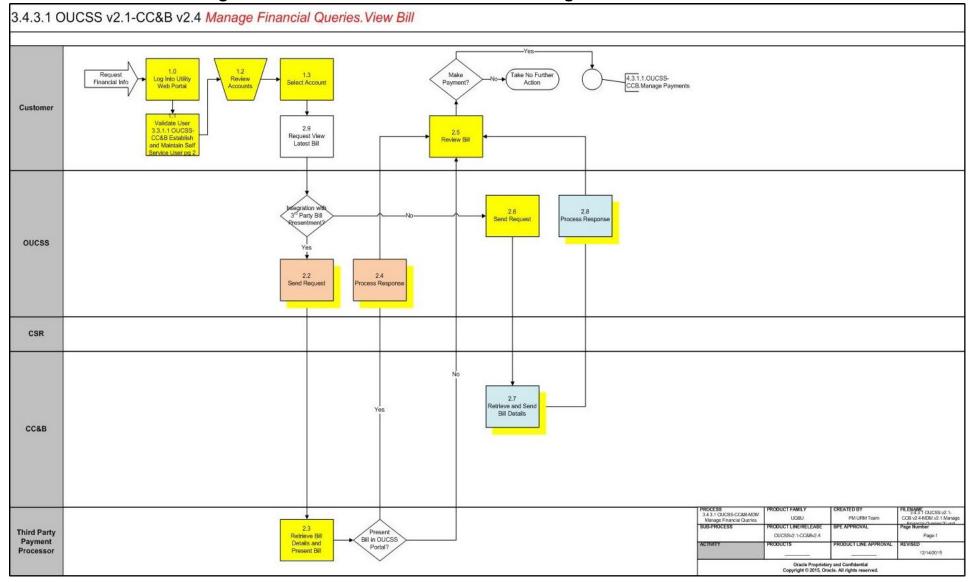

## OUCSS-CCB-MDM Manage Financial Queries Process Model - Page 2

## OUCSS-CCB-MDM Manage Financial Queries Process Model - Page 3

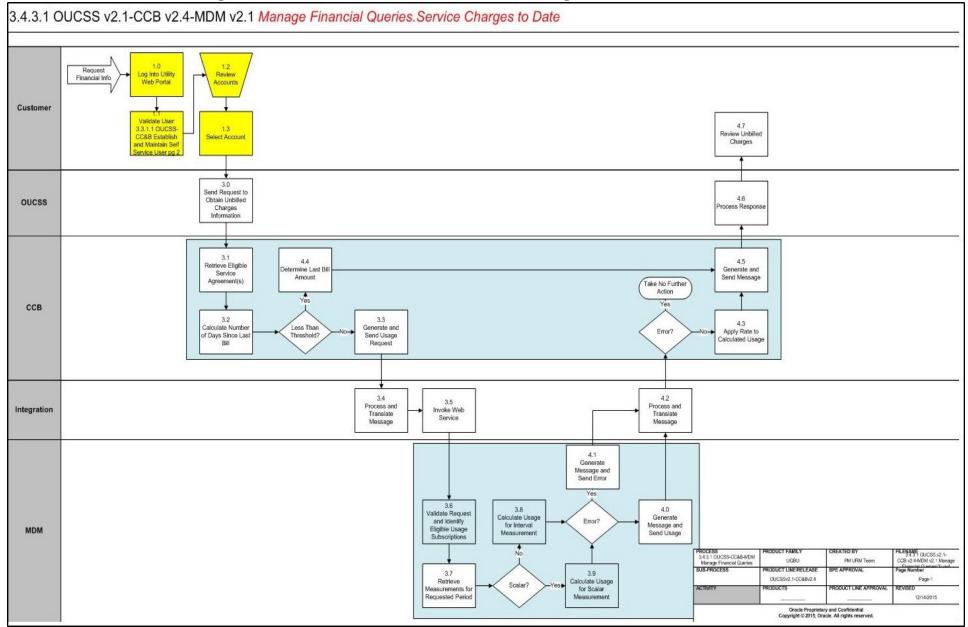

## OUCSS-CCB-MDM Manage Financial Queries Detailed Process Model Description

This section provides a detailed description of the "OUCSS-CCB-MDM Manage Financial Queries" business process, including:

- 1.0 Log Into Utility Web Portal
- 1.1 Establish and Maintain Self Service User
- 1.2 Review Accounts
- 1.3 Select Account
- 1.4 Select Accounts
- 1.5 Request Financial History
- 1.6 Send Request for Specified Period
- + 1.7 Retrieve Historical Bills, Payments, and Un-Billed Transactions for Specified Period
- 1.8 Send Financial History
- 1.9 Process Response
- 2.0 Review Financial History
- 2.1 Select Bill to View Details
- 2.2 Send Request
- 2.3 Retrieve Bill Details and Present Bill
- 2.4 Process Response
- 2.5 Review Bill
- 2.6 Send Request
- 2.7 Retrieve and Send Bill Details
- 2.8 Process Response
- 2.9 Request View Latest Bill
- 3.0 Send to Obtain Un-Billed Charges Information
- 3.1 Retrieve Eligible Service Agreement(s)
- 3.2 Calculate Number of Days Since Last Bill
- 3.3 Generate and Send Usage Request
- 3.4 Process and Translate Message
- 3.5 Invoke Web Service
- 3.6 Validate Request and Identify Eligible Usage Subscriptions and Devices
- 3.7 Retrieve Measurements for Requested Period
- 3.8 Calculate Usage for Interval Measurement
- 3.9 Calculate Usage for Scalar Measurement
- 4.0 Generate Message and Send Usage
- 4.1 Generate Message and Send Error
- 4.2 Process and Translate Message
- 4.3 Apply Rate to Calculated Usage
- 4.4 Determine Last Bill Amount
- 4.5 Generate and Send Message
- 4.6 Process Response
- 4.7 Review Un-Billed Charges

## 1.0 Log Into Utility Web Portal

**Reference**: OUCSS-CCB-MDM Manage Financial Queries Process Model - Page 1 on page 3 for the associated business process diagram.

Actor/Role: Customer

**Description**: User logs into self-service account to access Utility Web Portal.

## 1.1 Establish and Maintain Self Service User

**Reference**: OUCSS-CCB-MDM Manage Financial Queries Process Model - Page 1 on page 3 for the associated business process diagram.

Actor/Role: Customer

Description: See process 3.3.1.1 OUCSS-CC&B.Establish and Maintain Self Service User.

## **1.2 Review Accounts**

**Reference**: OUCSS-CCB-MDM Manage Financial Queries Process Model - Page 1 on page 3 for the associated business process diagram.

Actor/Role: Customer

**Description**: Customer reviews list of account(s) enrolled for self-service.

## **1.3 Select Account**

**Reference**: OUCSS-CCB-MDM Manage Financial Queries Process Model - Page 1 on page 3 for the associated business process diagram.

Actor/Role: Customer

**Description**: Customer selects a single account for which they want to review financial information.

## **1.4 Select Accounts**

**Reference**: OUCSS-CCB-MDM Manage Financial Queries Process Model - Page 1 on page 3 for the associated business process diagram.

Actor/Role: Customer

**Description**: Customer selects multiple accounts for which they want to review financial information.

## **1.5 Request Financial History**

**Reference**: OUCSS-CCB-MDM Manage Financial Queries Process Model - Page 1 on page 3 for the associated business process diagram.

Actor/Role: Customer

**Description**: Customer requests financial history for account(s).

## **1.6 Send Request for Specified Period**

**Reference**: OUCSS-CCB-MDM Manage Financial Queries Process Model - Page 1 on page 3 for the associated business process diagram.

Actor/Role: OUCSS

Description: OUCSS requests the financial history for the specified accounts and time period.

#### **Entities to Configure**

OUCSS: Financial History Table Configuration

# 1.7 Retrieve Historical Bills, Payments, and Un-Billed Transactions for Specified Period

**Reference**: OUCSS-CCB-MDM Manage Financial Queries Process Model - Page 1 on page 3 for the associated business process diagram.

Actor/Role: CC&B

Description: CC&B retrieves financial history for the specified accounts and time period.

#### Algorithms

- WX-AcctFinHs
- WX-MuAcFinHs

#### **Entities to Configure**

XAI Service: WXFinancialHistoryRetriever

## 1.8 Send Financial History

**Reference**: OUCSS-CCB-MDM Manage Financial Queries Process Model - Page 1 on page 3 for the associated business process diagram.

#### Actor/Role: CC&B

**Description**: CC&B sends the financial history details for the specified accounts and time period to OUCSS.

## 1.9 Process Response

**Reference**: OUCSS-CCB-MDM Manage Financial Queries Process Model - Page 1 on page 3 for the associated business process diagram.

Actor/Role: OUCSS

Description: OUCSS processes the financial history data and presents it to the end-user.

#### **Entities to Configure**

OUCSS: Financial History Table Configuration

## 2.0 Review Financial History

**Reference**: OUCSS-CCB-MDM Manage Financial Queries Process Model - Page 1 on page 3 for the associated business process diagram.

Actor/Role: Customer

**Description**: Customer reviews the financial history information.

## 2.1 Select Bill to View Details

**Reference**: OUCSS-CCB-MDM Manage Financial Queries Process Model - Page 1 on page 3 for the associated business process diagram.

Actor/Role: Customer

Description: Customer selects a specific bill for detailed review.

### 2.2 Send Request

**Reference**: OUCSS-CCB-MDM Manage Financial Queries Process Model - Page 1 on page 3 for the associated business process diagram.

Actor/Role: OUCSS

**Description**: OUCSS sends the request to a third-party payment processor to produce the bill view. This requires a custom integration based on the payment processor's APIs.

## 2.3 Retrieve Bill Details and Present Bill

**Reference**: OUCSS-CCB-MDM Manage Financial Queries Process Model - Page 1 on page 3 for the associated business process diagram.

Actor/Role: Third Party Payment Processor

**Description**: The third-party payment processor takes the request and presents the bill to the customer.

## 2.4 Process Response

**Reference**: OUCSS-CCB-MDM Manage Financial Queries Process Model - Page 1 on page 3 for the associated business process diagram.

#### Actor/Role: OUCSS

**Description**: OUCSS processes the bill view data and presents it to the end-customer. This requires a custom integration based on the payment processor's APIs.

#### **Entities to Configure**

OUCSS: View Bill configuration

## 2.5 Review Bill

**Reference**: OUCSS-CCB-MDM Manage Financial Queries Process Model - Page 1 on page 3 for the associated business process diagram.

Actor/Role: Customer

**Description**: Customer reviews the bill details.

## 2.6 Send Request

**Reference**: OUCSS-CCB-MDM Manage Financial Queries Process Model - Page 1 on page 3 for the associated business process diagram.

Actor/Role: OUCSS

Description: OUCSS sends the bill view request to CC&B.

## 2.7 Retrieve and Send Bill Details

**Reference**: OUCSS-CCB-MDM Manage Financial Queries Process Model - Page 1 on page 3 for the associated business process diagram.

Actor/Role: CC&B

Description: CC&B retrieves bill information and sends the details to OUCSS.

#### Algorithms

WX-ViewBill

#### **Entities to Configure**

XAI Service: WXBillView

### 2.8 Process Response

**Reference**: OUCSS-CCB-MDM Manage Financial Queries Process Model - Page 1 on page 3 for the associated business process diagram.

Actor/Role: OUCSS

Description: OUCSS processes the bill view data and presents it to the end-customer.

#### **Entities to Configure**

OUCSS: View Bill configuration

## 2.9 Request View Latest Bill

**Reference**: OUCSS-CCB-MDM Manage Financial Queries Process Model - Page 2 on page 4 for the associated business process diagram.

Actor/Role: Customer

Description: Customer requests to view the latest bill.

## 3.0 Send to Obtain Un-Billed Charges Information

**Reference**: OUCSS-CCB-MDM Manage Financial Queries Process Model - Page 3 on page 5 for the associated business process diagram.

Actor/Role: OUCSS

Description: OUCSS sends the un-billed charges request to CC&B.

## 3.1 Retrieve Eligible Service Agreement(s)

**Reference**: OUCSS-CCB-MDM Manage Financial Queries Process Model - Page 3 on page 5 for the associated business process diagram.

#### Actor/Role: CC&B

**Description**: CC&B Retrieves a list of service agreements eligible for un-billed charges calculations.

#### Algorithms

- WX-UsgChrgDt
- WX-GetSAInfo

#### **Entities to Configure**

XAI Service: WXUsageChargesToDate

## 3.2 Calculate Number of Days Since Last Bill

**Reference**: OUCSS-CCB-MDM Manage Financial Queries Process Model - Page 3 on page 5 for the associated business process diagram.

#### Actor/Role: CC&B

**Description**: CC&B Calculates the number of days since the last bill in order. If the current date is near the last bill date (as set in master configuration), the last bill amount is sent back to OUCSS. Otherwise the Service Charges to Date is calculated.

#### Algorithms

• WX-UsgChrgDt

#### **Entities to Configure**

Master Config: Service Charges to Date

## 3.3 Generate and Send Usage Request

**Reference**: OUCSS-CCB-MDM Manage Financial Queries Process Model - Page 3 on page 5 for the associated business process diagram.

Actor/Role: CC&B

Description: CC&B generates an integration message and sends a usage request to MDM.

#### Algorithms

WX-UsgChrgDt

#### **Business Objects**

C1-UsageRequestOutMsg

## 3.4 Process and Translate Message

**Reference**: OUCSS-CCB-MDM Manage Financial Queries Process Model - Page 3 on page 5 for the associated business process diagram.

Actor/Role: Integration

Description: Integration processes the usage request and translates it for MDM.

## 3.5 Invoke Web Service

**Reference**: OUCSS-CCB-MDM Manage Financial Queries Process Model - Page 3 on page 5 for the associated business process diagram.

Actor/Role: Integration

**Description**: Integration invokes the MDM web service requesting usage information.

## 3.6 Validate Request and Identify Eligible Usage Subscriptions and Devices

## Actor/Role: MDM

**Description**: MDM retrieves usage for the specified accounts and time period. If only an Account ID is provided, it will retrieve the list of eligible usage subscriptions.

#### Algorithms

- Business Service: D2-CalcUsgMR
- WX-DetUSSupportWSS
- D1-SSMCInfo
- D1-SPDCInfo
- D2-SSUSInfo

#### **Entities to Configure**

- XAI Service: D2-CalculateUsageMultipleRequests
- Master Configuration: Processing Scripts

## 3.7 Retrieve Measurements for Requested Period

**Reference**: OUCSS-CCB-MDM Manage Financial Queries Process Model - Page 3 on page 5 for the associated business process diagram.

#### Actor/Role: MDM

Description: MDM retrieves usage for the specified usage subscriptions and time period.

#### Algorithms

Business Service: D2-CalcUsgMR

## 3.8 Calculate Usage for Interval Measurement

**Reference**: OUCSS-CCB-MDM Manage Financial Queries Process Model - Page 3 on page 5 for the associated business process diagram.

#### Actor/Role: MDM

**Description**: MDM calculates interval usage for the specified usage subscriptions and time period.

#### Algorithms

Business Service: D2-CalcUsgMR

## 3.9 Calculate Usage for Scalar Measurement

**Reference**: OUCSS-CCB-MDM Manage Financial Queries Process Model - Page 3 on page 5 for the associated business process diagram.

#### Actor/Role: MDM

**Description**: MDM calculates scalar usage for the specified usage subscriptions and time period. This uses a lag windows (in hours) for utilities that capture frequent scalar reads, multiple times a day.

#### Algorithms

Business Service: D2-CalcUsgMR

#### **Entities to Configure**

• Master Configuration: Service Charges to Date Settings

## 4.0 Generate Message and Send Usage

**Reference**: OUCSS-CCB-MDM Manage Financial Queries Process Model - Page 3 on page 5 for the associated business process diagram.

#### Actor/Role: MDM

Description: MDM Generates a message for CC&B with the usage data for processing.

#### Algorithms

Business Service: D2-CalcUsgMR

#### **Entities to Configure**

XAI Service: D2-CalculateUsageMultipleRequests

## 4.1 Generate Message and Send Error

**Reference**: OUCSS-CCB-MDM Manage Financial Queries Process Model - Page 3 on page 5 for the associated business process diagram.

#### Actor/Role: MDM

**Description**: MDM Generates an error message for CC&B with the usage data for processing. Error examples include usage subscriptions with manual scalar meter reads or missing data.

#### Algorithms

Business Service: D2-CalcUsgMR

#### **Entities to Configure**

XAI Service: D2-CalculateUsageMultipleRequests

## 4.2 Process and Translate Message

**Reference**: OUCSS-CCB-MDM Manage Financial Queries Process Model - Page 3 on page 5 for the associated business process diagram.

Actor/Role: Integration

**Description**: Integration processes the usage request and translates it for CC&B.

## 4.3 Apply Rate to Calculated Usage

**Reference**: OUCSS-CCB-MDM Manage Financial Queries Process Model - Page 3 on page 5 for the associated business process diagram.

Actor/Role: CC&B

Description: CC&B applies the rate to the retrieved usage data.

#### Algorithms

• WX-UsgChrgDt

## 4.4 Determine Last Bill Amount

**Reference**: OUCSS-CCB-MDM Manage Financial Queries Process Model - Page 3 on page 5 for the associated business process diagram.

Actor/Role: CC&B

Description: CC&B determines the last bill amount to send back to OUCSS.

#### Algorithms

WX-UsgChrgDt

## 4.5 Generate and Send Message

#### Actor/Role: CC&B

**Description**: CC&B generates the service charges to date message and sends it to OUCSS.

#### Algorithms

• WX-UsgChrgDt

#### **Entities to Configure**

XAI Service: WXUsageChargesToDate

## 4.6 Process Response

**Reference**: OUCSS-CCB-MDM Manage Financial Queries Process Model - Page 3 on page 5 for the associated business process diagram.

#### Actor/Role: OUCSS

Description: OUCSS processes the un-billed charges information and presents it to the end-user.

#### **Entities to Configure**

• OUCSS: Service Charges to Date task flow

## 4.7 Review Un-Billed Charges

**Reference**: OUCSS-CCB-MDM Manage Financial Queries Process Model - Page 3 on page 5 for the associated business process diagram.

Actor/Role: Customer

**Description**: Customer views the Service Charges to Date information.